# **Getting started**

- [Kaa Sandbox](#page-0-0)
- [Installation and configuration](#page-0-1)
- [Your first Kaa application](#page-0-2)
- [Further reading](#page-0-3)

### <span id="page-0-0"></span>Kaa Sandbox

Kaa Sandbox is the quickest and easiest way to get started with Kaa. It's a private Kaa environment which includes demo client applications. Kaa Sandbox includes all necessary Kaa components in a convenient virtual environment that can be set up in just 5 minutes!

With the use of Kaa Sandbox, anyone can learn Kaa, build a proof of concept and test their own applications locally.

You can either [install Kaa Sandbox](https://docs.kaaproject.org/display/KAA08x/Kaa+Sandbox) or run it on [Amazon EC2.](http://docs.kaaproject.org/display/KAA/Launching+the+Kaa+Sandbox+AMI)

#### <span id="page-0-1"></span>Installation and configuration

After you get acquainted with Kaa Sandbox and its demo applications, you can take one step further and install Kaa into your environment. Kaa installation is available in the single node mode or in the distributed mode, as described in the [Installation guide](https://docs.kaaproject.org/display/KAA08x/Installation+guide).

#### <span id="page-0-2"></span>Your first Kaa application

When you are finished exploring demo applications in Kaa Sandbox, go ahead and create your own Kaa applications! We will give you [something to](https://docs.kaaproject.org/display/KAA08x/Your+first+Kaa+application)  [start with.](https://docs.kaaproject.org/display/KAA08x/Your+first+Kaa+application)

## <span id="page-0-3"></span>Further reading

Use the following guides and references to make the most of Kaa.

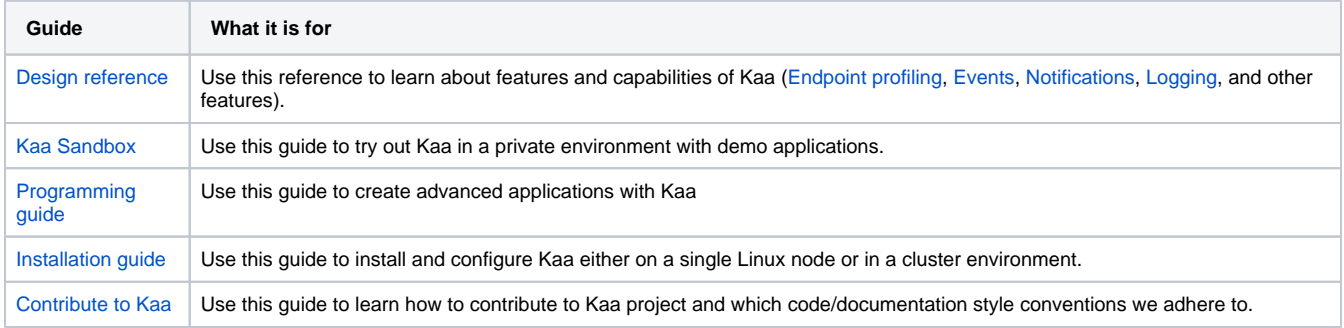

If you have any questions or need assistance, do not hesitate to use [our forum.](https://groups.google.com/forum/#!forum/kaaproject)

**Have fun and make better apps with Kaa!**

Copyright © 2014-2015, [CyberVision, Inc.](http://www.cybervisiontech.com/)